#### 15-213

"The course that gives CMU its Zip!"

## Exceptional Control Flow Part II Oct. 22, 2002

#### **Topics**

- Process Hierarchy
- Shells
- Signals
- Nonlocal jumps

class17.ppt

## The World of Multitasking

#### **System Runs Many Processes Concurrently**

- Process: executing program
  - State consists of memory image + register values + program counter
- Continually switches from one process to another
  - Suspend process when it needs I/O resource or timer event occurs
  - Resume process when I/O available or given scheduling priority
- Appears to user(s) as if all processes executing simultaneously
  - Even though most systems can only execute one process at a time
  - Except possibly with lower performance than if running alone

### **ECF Exists at All Levels of a System**

#### **Exceptions**

Hardware and operating system kernel software

#### **Concurrent processes**

■ Hardware timer and kernel software

#### **Signals**

-2-

Kernel software

#### Non-local jumps

Application code

Previous Lecture

This Lecture

15-213, F'02

### **Programmer's Model of Multitasking**

#### **Basic Functions**

- fork() spawns new process
  - Called once, returns twice
- exit() terminates own process
  - Called once, never returns
  - Puts it into "zombie" status
- wait() and waitpid() wait for and reap terminated children
- execl() and execve() run a new program in an existing process
  - Called once, (normally) never returns

#### **Programming Challenge**

- Understanding the nonstandard semantics of the functions
- Avoiding improper use of system resources
  - E.g. "Fork bombs" can disable a system.

-3 - 15-213, F'02 -4 - 15-213, F'02

### **Unix Process Hierarchy**

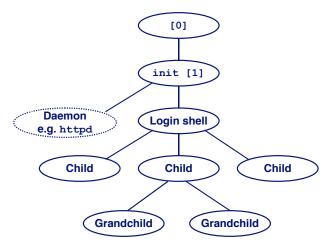

-5 - 15-213, F'02 -6 - 15-213, F'02

## **Unix Startup: Step 2**

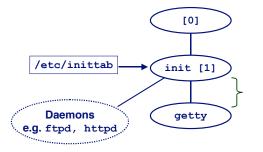

init forks and execs daemons per /etc/inittab, and forks and execs a getty program for the console

## **Unix Startup: Step 1**

- Pushing reset button loads the PC with the address of a small bootstrap program.
- 2. Bootstrap program loads the boot block (disk block 0).
- 3. Boot block program loads kernel binary (e.g., /boot/vmlinux)
- 4. Boot block program passes control to kernel.
- 5. Kernel handcrafts the data structures for process 0.

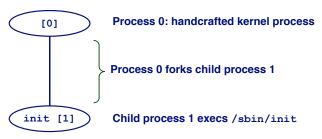

## Unix Startup: Step 3

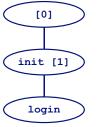

The getty process execs a login program

-7- 15-213, F'02 -8- 15-213, F'02

### **Unix Startup: Step 4**

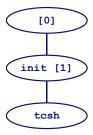

login reads login and passwd. if OK, it execs a *shell*. if not OK, it execs another getty

-9- 15-213, F'02

#### **Shell Programs**

A *shell* is an application program that runs programs on behalf of the user.

- sh Original Unix Bourne Shell
- csh BSD Unix C Shell, tcsh Enhanced C Shell
- bash -Bourne-Again Shell

```
int main()
{
    char cmdline[MAXLINE];

    while (1) {
        /* read */
        printf("> ");
        Fgets(cmdline, MAXLINE, stdin);
        if (feof(stdin))
            exit(0);

        /* evaluate */
        eval(cmdline);
}
-10·}
Execution is a sequence of read/evaluate steps

read/evaluate steps
```

### Simple Shell eval Function

```
void eval(char *cmdline)
    char *argv[MAXARGS]; /* argv for execve() */
   int bg;
                         /* should the job run in bg or fg? */
   pid t pid;
                         /* process id */
   bg = parseline(cmdline, argv);
   if (!builtin command(argv)) {
       if ((pid = Fork()) == 0) { /* child runs user job */
           if (execve(argv[0], argv, environ) < 0) {</pre>
               printf("%s: Command not found.\n", argv[0]);
               exit(0);
       }
       if (!bg) { /* parent waits for fg job to terminate */
           int status;
           if (waitpid(pid, &status, 0) < 0)</pre>
               unix error("waitfg: waitpid error");
                     /* otherwise, don't wait for bg job */
           printf("%d %s", pid, cmdline);
                                                            15-210.1 02
```

## **Problem with Simple Shell Example**

Shell correctly waits for and reaps foreground jobs.

But what about background jobs?

- Will become zombies when they terminate.
- Will never be reaped because shell (typically) will not terminate.
- Creates a memory leak that will eventually crash the kernel when it runs out of memory.

Solution: Reaping background jobs requires a mechanism called a *signal*.

– 12 – 15-213, F'02

### **Signals**

A **signal** is a small message that notifies a process that an event of some type has occurred in the system.

- Kernel abstraction for exceptions and interrupts.
- Sent from the kernel (sometimes at the request of another process) to a process.
- Different signals are identified by small integer ID's
- The only information in a signal is its ID and the fact that it arrived.

| ID | Name    | Default Action   | Corresponding Event                      |
|----|---------|------------------|------------------------------------------|
| 2  | SIGINT  | Terminate        | Interrupt from keyboard (ctl-c)          |
| 9  | SIGKILL | Terminate        | Kill program (cannot override or ignore) |
| 11 | SIGSEGV | Terminate & Dump | Segmentation violation                   |
| 14 | SIGALRM | Terminate        | Timer signal                             |
| 17 | SIGCHLD | Ignore           | Child stopped or terminated              |

#### **Signal Concepts**

#### Sending a signal

- Kernel sends (delivers) a signal to a destination process by updating some state in the context of the destination process.
- Kernel sends a signal for one of the following reasons:
  - Kernel has detected a system event such as divide-by-zero (SIGFPE) or the termination of a child process (SIGCHLD)
  - Another process has invoked the kill system call to explicitly request the kernel to send a signal to the destination process.

- 13 - 15-213, F'02 - 14 - 15-213, F'02 15-213, F'02

## **Signal Concepts (cont)**

#### Receiving a signal

- A destination process receives a signal when it is forced by the kernel to react in some way to the delivery of the signal.
- Three possible ways to react:
  - Ignore the signal (do nothing)
  - Terminate the process.
  - Catch the signal by executing a user-level function called a signal handler.
    - » Akin to a hardware exception handler being called in response to an asynchronous interrupt.

## **Signal Concepts (cont)**

A signal is *pending* if it has been sent but not yet received.

- There can be at most one pending signal of any particular type.
- Important: Signals are not queued
  - If a process has a pending signal of type k, then subsequent signals of type k that are sent to that process are discarded.

A process can **block** the receipt of certain signals.

 Blocked signals can be delivered, but will not be received until the signal is unblocked.

A pending signal is received at most once.

- 15 - 15-213, F'02 - 16 - 15-213, F'02

## **Signal Concepts**

Kernel maintains pending and blocked bit vectors in the context of each process.

- pending represents the set of pending signals
  - Kernel sets bit k in pending whenever a signal of type k is delivered.
  - Kernel clears bit k in pending whenever a signal of type k is received
- blocked represents the set of blocked signals
  - Can be set and cleared by the application using the sigprocmask function.

- 17 - 15-213, F'02 - 18 - 15-2

#### Sending Signals with kill Program

kill program sends arbitrary signal to a process or process group

#### **Examples**

- kill -9 24818
  - Send SIGKILL to process 24818
- kill -9 -24817
  - Send SIGKILL to every process in process group 24817.

```
linux> ./forks 16
linux> Child1: pid=24818 pgrp=24817
Child2: pid=24819 pgrp=24817
linux> ps
  PID TTY
                   TIME CMD
24788 pts/2
               00:00:00 tcsh
24818 pts/2
               00:00:02 forks
24819 pts/2
               00:00:02 forks
               00:00:00 ps
24820 pts/2
linux> kill -9 -24817
linux> ps
 PID TTY
                   TIME CMD
24788 pts/2
               00:00:00 tcsh
24823 pts/2
               00:00:00 ps
linux>
```

#### **Process Groups**

Every process belongs to exactly one process group

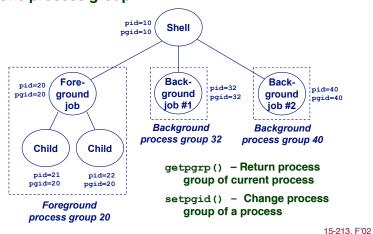

#### Sending Signals from the Keyboard

Typing ctrl-c (ctrl-z) sends a SIGTERM (SIGTSTP) to every job in the foreground process group.

- SIGTERM default action is to terminate each process
- SIGTSTP default action is to stop (suspend) each process

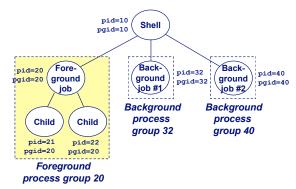

- 19 - 15-213, F'02 - 20 - 15-213, F'02

#### Example of ctrl-c and ctrl-z

```
linux> ./forks 17
Child: pid=24868 pgrp=24867
Parent: pid=24867 pgrp=24867
<typed ctrl-z>
Suspended
linux> ps a
 PID TTY
           STAT TIME COMMAND
24788 pts/2 S
                   0:00 -usr/local/bin/tcsh -i
24867 pts/2 T
                   0:01 ./forks 17
24868 pts/2 T 0:01 ./forks 17
24869 pts/2 R 0:00 ps a
bass> fg
./forks 17
<typed ctrl-c>
linux> ps a
             STAT TIME COMMAND
 PID TTY
                   0:00 -usr/local/bin/tcsh -i
24788 pts/2 S
24870 pts/2 R
                   0:00 ps a
```

-21 - 15-213, F'02 -22 - 15-213, F'02

## **Receiving Signals**

Suppose kernel is returning from exception handler and is ready to pass control to process *p*.

Kernel computes pnb = pending & ~blocked

The set of pending nonblocked signals for process p

If (pnb == 0)

Pass control to next instruction in the logical flow for p.

#### **Else**

- Choose least nonzero bit k in pnb and force process p to receive signal k.
- The receipt of the signal triggers some action by p
- Repeat for all nonzero k in pnb.
- Pass control to next instruction in logical flow for p.

## Sending Signals with kill Function

```
void fork12()
   pid t pid[N];
   int i, child status;
   for (i = 0; i < N; i++)
        if ((pid[i] = fork()) == 0)
            while(1); /* Child infinite loop */
   /* Parent terminates the child processes */
   for (i = 0; i < N; i++) {
        printf("Killing process %d\n", pid[i]);
        kill(pid[i], SIGINT);
   /* Parent reaps terminated children */
   for (i = 0; i < N; i++) {
        pid_t wpid = wait(&child_status);
        if (WIFEXITED(child status))
            printf("Child %d terminated with exit status %d\n",
                    wpid, WEXITSTATUS(child status));
            printf("Child %d terminated abnormally\n", wpid);
```

#### **Default Actions**

Each signal type has a predefined *default action*, which is one of:

- The process terminates
- The process terminates and dumps core.
- The process stops until restarted by a SIGCONT signal.
- The process ignores the signal.

- 23 - 15-213, F'02 - 24 - 15-213, F'02 15-213, F'02

## **Installing Signal Handlers**

The signal function modifies the default action associated with the receipt of signal signum:

■ handler t \*signal(int signum, handler t \*handler)

#### Different values for handler:

- SIG IGN: ignore signals of type signum
- SIG DFL: revert to the default action on receipt of signals of type signum.
- Otherwise, handler is the address of a signal handler
  - Called when process receives signal of type signum
  - Referred to as "installing" the handler.
  - Executing handler is called "catching" or "handling" the signal.
  - When the handler executes its return statement, control passes back to instruction in the control flow of the process that was interrupted by receipt of the signal.

Signal Handling Example

```
void int handler(int sig)
   printf("Process %d received signal %d\n",
           getpid(), sig);
    exit(0);
                                      linux> ./forks 13
void fork13()
                                      Killing process 24973
                                      Killing process 24974
    pid_t pid[N];
                                      Killing process 24975
   int i, child status;
                                      Killing process 24976
    signal(SIGINT, int handler);
                                      Killing process 24977
                                      Process 24977 received signal 2
                                      Child 24977 terminated with exit status 0
                                      Process 24976 received signal 2
                                      Child 24976 terminated with exit status 0
                                      Process 24975 received signal 2
                                      Child 24975 terminated with exit status 0
                                      Process 24974 received signal 2
                                      Child 24974 terminated with exit status 0
                                      Process 24973 received signal 2
                                      Child 24973 terminated with exit status 0
```

- 25 -15-213, F'02 - 26 -15-213. F'02

## Signal Handler Funkiness

Pending signals are not aueued

int ccount = 0; void child handler (int sig) For each signal type, just have single bit int child status; pid t pid = wait(&child status); indicating whether or ccount--: not signal is pending printf("Received signal %d from process %d\n", sig, pid); void fork14()

pause();/\* Suspend until signal occurs \*/

pid t pid[N]; int i, child status; ccount = N;

signal(SIGCHLD, child handler);

if ((pid[i] = fork()) == 0) { /\* Child: Exit \*/

for (i = 0; i < N; i++)

while (ccount > 0)

exit(0);

Even if multiple processes have sent this signal

#### Must check for all terminated jobs ■ Typically loop with wait

```
void child handler2(int sig)
   int child status;
   pid t pid;
   while ((pid = wait(&child status)) > 0) {
       printf("Received signal %d from process %d\n", sig,
pid);
void fork15()
    signal(SIGCHLD, child handler2);
```

**Living With Nonqueuing Signals** 

15-213. F'02

15-213. F'02 - 28 -

# A Program That Reacts to Externally Generated Events (ctrl-c)

```
#include <stdlib.h>
#include <stdio.h>
#include <signal.h>

void handler(int sig) {
    printf("You think hitting ctrl-c will stop the bomb?\n");
    sleep(2);
    printf("Well...");
    fflush(stdout);
    sleep(1);
    printf("OK\n");
    exit(0);
}

main() {
    signal(SIGINT, handler); /* installs ctl-c handler */
    while(1) {
    }
}
```

# A Program That Reacts to Internally Generated Events

```
#include <stdio.h>
#include <signal.h>

int beeps = 0;

/* SIGALRM handler */
void handler(int sig) {
  printf("BEEP\n");
  fflush(stdout);

if (++beeps < 5)
   alarm(1);
  else {
    printf("BOOM!\n");
    exit(0);
}</pre>
```

```
linux> a.out
BEEP
BEEP
BEEP
BEEP
BEEP
BOOM!
bass>
```

- 30 -

## Nonlocal Jumps: setjmp/longjmp

Powerful (but dangerous) user-level mechanism for transferring control to an arbitrary location.

- Controlled to way to break the procedure call/return discipline
- Useful for error recovery and signal handling

```
int setjmp(jmp_buf j)
```

- Must be called before longimp
- Identifies a return site for a subsequent longimp.
- Called once, returns one or more times

#### Implementation:

- 29 -

- Remember where you are by storing the current register context, stack pointer, and PC value in jmp\_buf.
- Return 0

## setjmp/longjmp (cont)

void longjmp(jmp buf j, int i)

- Meaning:
  - return from the setjmp remembered by jump buffer j again...
  - ...this time returning i instead of 0
- Called after setjmp
- Called once, but never returns

#### longjmp Implementation:

- Restore register context from jump buffer j
- Set %eax (the return value) to i
- Jump to the location indicated by the PC stored in jump buf i.

-31 - 15-213, F'02 -32 - 15-213, F'02 15-213, F'02

15-213, F'02

## setjmp/longjmp Example

```
#include <setjmp.h>
jmp_buf buf;

main() {
    if (setjmp(buf) != 0) {
        printf("back in main due to an error\n");
    else
        printf("first time through\n");
    p1(); /* p1 calls p2, which calls p3 */
}
...
p3() {
    <error checking code>
    if (error)
        longjmp(buf, 1)
}
```

- 33 - 15-213, F'02

# Putting It All Together: A Program That Restarts Itself When ctrl-c'd

```
#include <stdio.h>
#include <signal.h>
#include <setjmp.h>

sigjmp_buf buf;

void handler(int sig) {
    siglongjmp(buf, 1);
}

main() {
    signal(SIGINT, handler);

if (!sigsetjmp(buf, 1))
    printf("starting\n");
    else
    printf("restarting\n");
```

- 34 -

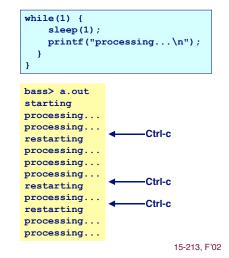

### **Limitations of Nonlocal Jumps**

#### Works within stack discipline

- 35 -

Can only long jump to environment of function that has been called but not yet completed

```
P1
                                                            P1
jmp buf env;
P1()
                                                        After longimp
                                              P2
 if (setjmp(env)) {
    /* Long Jump to here */
                                              P2
 } else {
    P2();
 }
                                              P2
                                              P3
P2()
{ . . . P2(); . . . P3(); }
                                         Before longimp
P3()
 longjmp(env, 1);
                                                        15-213. F'02
```

## **Limitations of Long Jumps (cont.)**

Works within stack discipline

 Can only long jump to environment of function that has been called but not yet completed

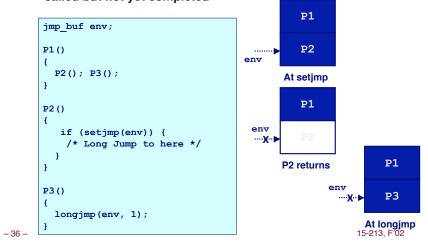

## **Summary**

#### Signals provide process-level exception handling

- Can generate from user programs
- Can define effect by declaring signal handler

#### Some caveats

- Very high overhead
  - >10,000 clock cycles
  - Only use for exceptional conditions
- Don't have queues
  - Just one bit for each pending signal type

## Nonlocal jumps provide exceptional control flow within process

■ Within constraints of stack discipline

- 37 - 15-213, F'02